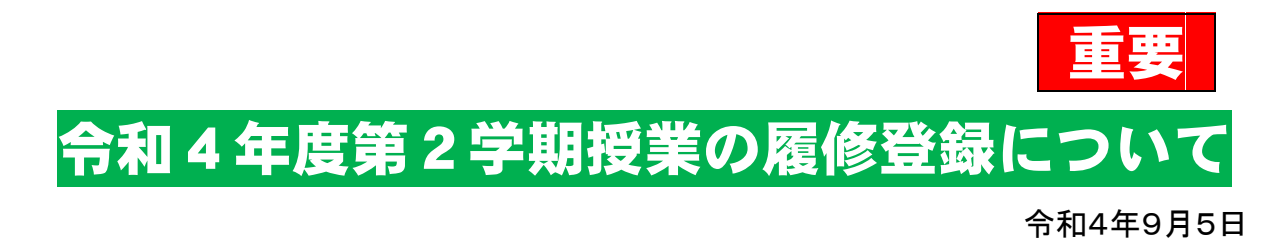

学 生 各 位

北海道大学公共政策学教育部

9月26日(月)から始まる第2学期公共政策学教育部専門科目の授業について、以下の とおりお知らせします。

○各科目の授業実施方法等については,別掲示をご覧ください(※後日掲載)。 ○オンライン授業に対応するため,早期に履修者を把握する必要があることから,履修 登録期間を授業開始より前倒して下記のスケジュールを設定します。

記

履修登録期間:9月13日(火)7:00~9月15日(木)23:30

※事務処理期間 :9月16日(金)~9月21日(水)

履修確認・訂正期間:9月22日(木)7:00~10月2日(日)23:30

※授業開始日 :9月26日(月)

## 履修登録期間:9月13日(火)7:00~9月15日(木)23:30

Web シラバスや公共HP「在学生向け学務情報」に掲載する「令和4年度第2学期授業方 法一覧」を参照して、履修計画を立ててください。

他学院科目(大学院共通授業科目を含む)についても,この期間に履修登録をしてくださ  $\mathsf{L}_{\lambda}$ 

履修登録を行うことで ELMS のグループで授業科目のレジュメなどをダウンロードできる ようになります。履修登録期間中であれば科目の入れ替えが自由にできます。ただし, 追 加・削除した科目の登録情報が ELMS グループに反映されるのには,システム上数時間の タイムラグがあります。

なお,履修登録の上限単位数は,1学期と合わせて32単位です(学生便覧4頁参照)。

## 事務処理期間:9月16日(金)~9月21日(水)

他学院科目は履修登録エラーになり,この事務処理を経ないとグループに入ることがで きないので,ご留意ください。

エラーが発生した科目について教務担当から電話やメールで問い合わせすることがあり ますので, 対応してください。

# 履修登録確認・訂正期間:9月22日(木)7:00~10月2日(日)23:30

科目の追加・削除を希望する場合は,この期間に変更できます。 平日17時までに登録すると翌日から ELMS グループに入ることができます。

#### 授業開始:9月26日(月)~

授業に関して教員から連絡事項がある可能性がありますので,見落とさないようにメー ルや ELMS グループを随時確認してください。

# 公共政策大学院履修登録要領(Web)

# (令和4年度第2学期)

Web履修登録マニュアルを参照の上,間違いのないように登録するようにしてください。

※履修登録時に,連絡の取れる電話番号(携帯等),メールアドレスを必ず入力してください。

## ① 履修計画

入学時に配布された学生便覧を参照の上,修了要件,キャップ制による履修科目の制限(1学 期・2学期(土曜日授業を含む)あわせて32単位(1年修了課程の者を除く))に留意し,慎 重に履修計画を立ててください。

また、履修登録前に必ず指導教員と履修について相談してください。

② 方法

#### ELMSポータルにサインオン→<Web履修登録>へ

受講を希望する科目がある曜日講時欄の「追加」をクリック,公共政策大学院の授業であれば 「自専攻」をクリックし,希望科目を選択してください。

※リサーチペーパー・エクスターンシップについては,別途手続を経て履修登録となりますの で、Webからは履修登録できません。手続については掲示板への掲示及びWebページへ の掲載によって周知するので、履修希望者は期限までに必ず手続を行ってください。

③ 集中講義

集中講義等欄の右上にある「集中講義等検索」をクリック,公共政策大学院の授業であれば「自 専攻」をクリックし,希望科目を選択してください。

なお,今年度公共政策大学院では2学期の集中講義は開講しません。

# ④ 他研究科・他学院等履修について

他研究科・他学院等の科目を履修する場合は,シラバスに記載されている「他学部履修等の可 否」欄を必ず確認してください。

- 「可」:授業担当教員から履修許可を得ることは不要。履修登録システムでは履修登録エラーの扱いと なるが,申請理由から「他学部・他学科履修(他学部履修可の科目)」を選択し,入力する。
- 「条件付き可」:シラバスに記載されている「履修条件」を満たしていることを各自で確認した上で, 必ず授業担当教員に「履修条件」を満たしていることを説明し履修許可を得ること。履修登録シ ステムでは履修登録エラーの扱いとなるが,申請理由から「他学部・他学科履修(授業担当教員 許可済み)」を選択し、入力する。
- 「不可」:履修することができない。
- なお、履修確認期間において、エラーが解除されているかを確認し、エラーが残っている場合 は,当該期間中に法学部教務担当まで申し出てください。

# ※ その他不明な点は,自分で判断せずに法学部教務担当窓口に問い合わせること。